From: <https://wiki.mihanik.net/>- **wiki.mihanik.net** Permanent link:<br>https://wiki.mihanik.net/doku.php/web-%D1%81%D0%B5%D1%80%D0%B2%D0%B3%D1%80%D1%8B\_%D0%B8%D0%B3%D0%B8%D0%B6%D0%B8:meshcentral:start

## **MeshCentral**

[Экспорт в PDF](http://wiki.mihanik.net/doku.php?id=web-серверы_и_движки:meshcentral:start&do=export_pdf) 

Дата создания: 2022/12/05 13:11 (C) mihanik

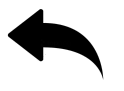

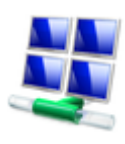

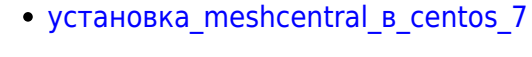

[Наверх](#page--1-0)

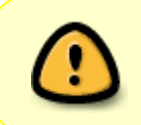

В моей WIKI постоянно ведётся какая-то работа со статьями. Если у вас возникли вопросы или замечания, можете их отправлять на почту **support@mihanik.net**

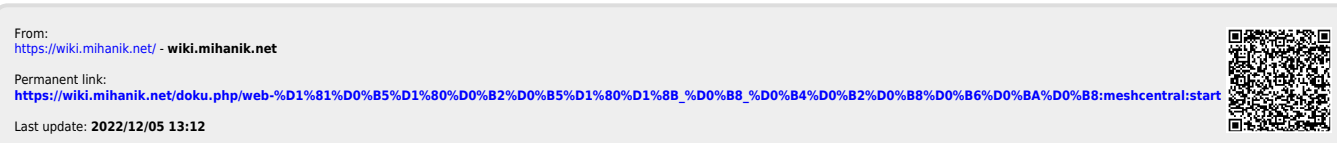